https://www.100test.com/kao\_ti2020/284/2021\_2022\_VB\_E8\_BE\_8 5\_E5\_AF\_BC\_v\_c97\_284442.htm

 $1$ 是:255个字符以内,第一个字符是字母,其后可以是字母、  $\sim$  2. So  $\sim$  VB  $VB$  $(1)$ &amp.  $\frac{1}{2}$  #  $\frac{1}{2}$   $\frac{1}{2}$  $(2)$ 来说明其类型和作用域: As 其中关键字为下列之一: Dim在  $($  and  $($  and  $)$ 程中说明数组。Static在过程中说明静态变量。每次调用过程 den in the Static static contracts of  $\mathsf{ReDim}\xspace$ Global Dim ReDim Global (Integer ) Dim a As Integer - a Dim b As String- b Dim c As String-~10' c 10 Dim d(10)As Integer - d Dim e()As Single - e

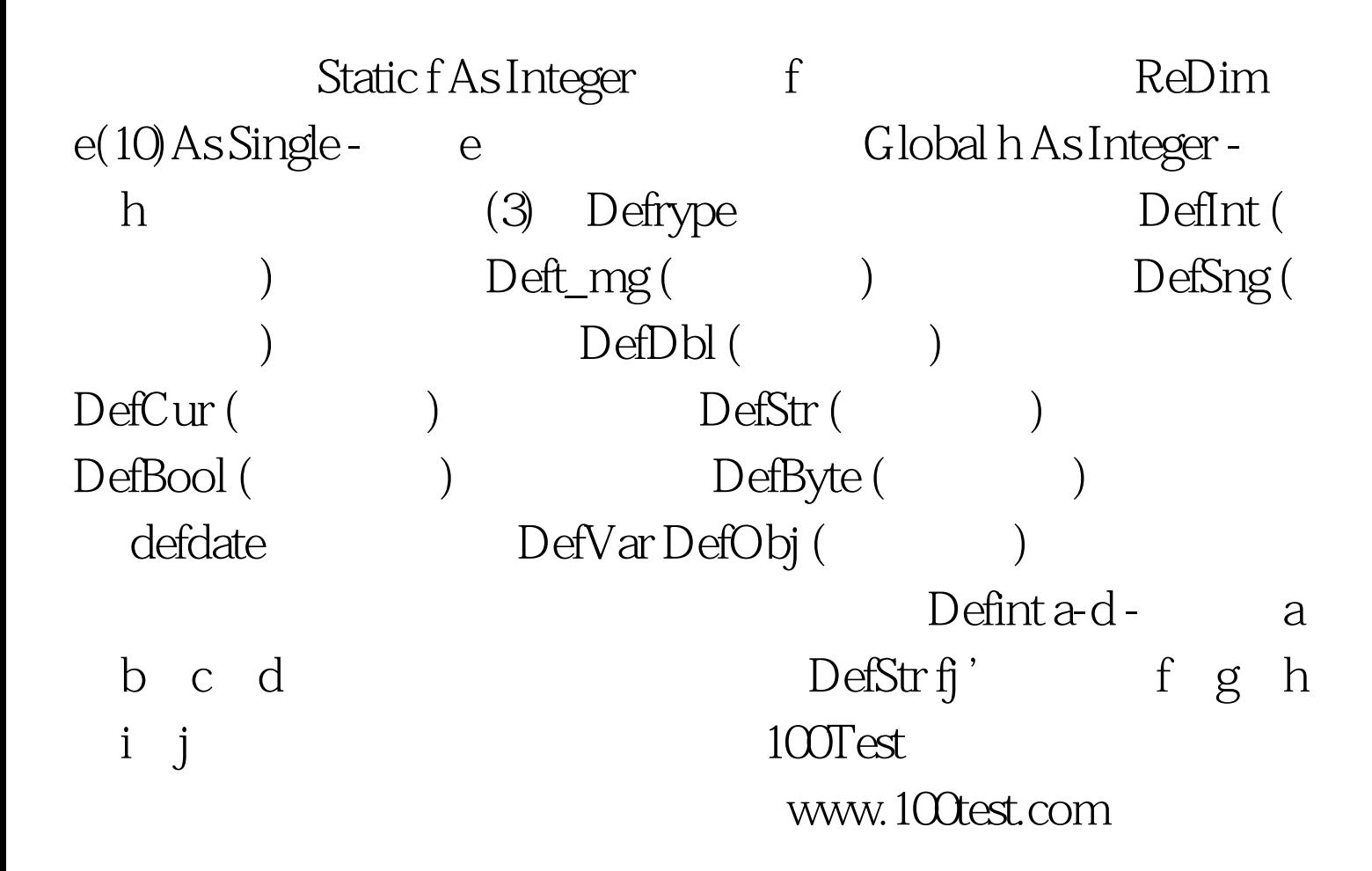